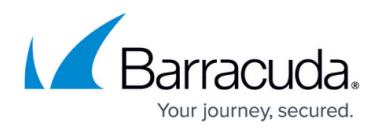

## **Browse Archive Page**

<https://campus.barracuda.com/doc/43222902/>

Use the **Browse Archive** page to configure the browse archive feature of ArchiveOne. You specify the database server that is to host the Browse Archive database as well as a schedule that is used to define when the database is updated with new data. See [How to Configure Browse Archive](http://campus.barracuda.com/doc/43222761/) for more information.

## Barracuda ArchiveOne

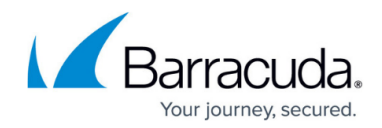

© Barracuda Networks Inc., 2022 The information contained within this document is confidential and proprietary to Barracuda Networks Inc. No portion of this document may be copied, distributed, publicized or used for other than internal documentary purposes without the written consent of an official representative of Barracuda Networks Inc. All specifications are subject to change without notice. Barracuda Networks Inc. assumes no responsibility for any inaccuracies in this document. Barracuda Networks Inc. reserves the right to change, modify, transfer, or otherwise revise this publication without notice.